# RELACIONES CON EL CLIENTE

## **La relación con el cliente es el tipo de vínculo que la empresa establece con el segmento al que se dirige.**

### **TIPOS DE RELACIONES CON LOS CLIENTES:**

➔ **PERSONALES:** Son las relaciones que estableces personalmente con el cliente, por ejemplo por teléfono con clientes habituales, saliendo a captar clientes...etc.

➔ **AUTOMATIZADAS:** te comunicas con el cliente a través de la tecnología**;** por correo electrónico, redes sociales, páginas web

## **Con el objetivo de aumentar las ventas utilizaremos diferentes tácticas para captar nuevos clientes y retener a los que vayan:**

En un inicio no tendremos ningún cliente, así que debemos captarlos de la forma que explicaremos más adelante, a continuación debemos retener a los clientes para que vayan de forma habitual

#### **CAPTAR NUEVOS CLIENTES:**

Para captar nuevos clientes anunciaremos la empresa mediante; redes sociales, con anuncios, promociones...etc o incluso haciendo una página web de la página y captando gente con videos imágenes y contando las diferentes actividades que puedes encontrar dentro de la empresa.

También se pueden realizar carteles promocionales en los que se muestran las diferentes actividades que puedes encontrar dentro de la empresa y

repartiéndolos en diferentes establecimientos del principado.

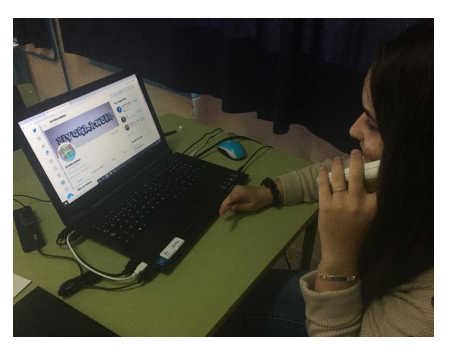

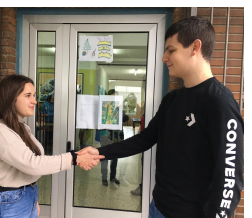

#### **RETENER A LOS CLIENTES EXISTENTES:**

Además de ofrecer a los clientes un buen servicio para que se vayan contentos con el trato establecido, podríamos hacer descuentos para familias numerosas, estudiantes, pensionistas… etc. e incluso premiar a los ganadores de algunas de las actividades con un código promocional para las siguientes veces que acuda a la empresa. También se pueden hacer bonos por vez que vayas (por ejemplo damos una tarjeta, cada vez que vas, se sella, al 3er sello tienes un 50% de descuento en la próxima sesión.

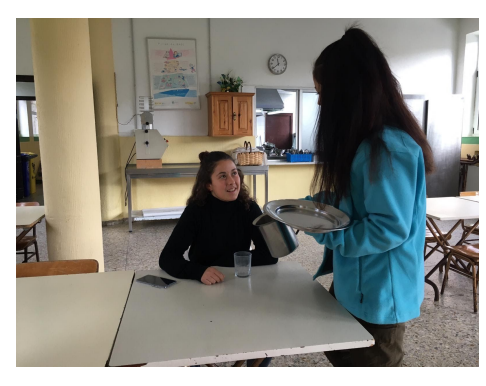